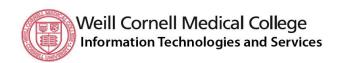

## Data Center Intake Form

Version 2.0 • June 30, 2014

The Intake Form is the primary step in bringing new hardware into the Data Center, and should be submitted to ITS Operations soon after the new hardware selection has been finalized. The form is necessary for the Operations team to assess new hardware support and maintenance requirements, determine power and cooling needs, and assist with determining the most efficient placement of new hardware within the Data Center. It is therefore, important the Intake Form is completed as accurately as possible and in advance of commencement of the purchase process.

Please submit the completed form to: support@med.cornell.edu

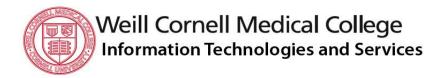

## **Weill Cornell Medical College ITS Data Centers**

Belfer Research Building 445 E 69th St Third Floor New York, NY 10065 United States Weill Cornell Medical College 1300 York Avenue LC05 New York, NY 10065 United States WCMC ITS 575 Lexington Avenue Third Floor New York, NY 10022 United States

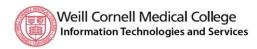

## Data Center Hardware Intake Form

| Data Center Location               | Expected Delivery Date                    |  |  |
|------------------------------------|-------------------------------------------|--|--|
|                                    |                                           |  |  |
| Courier                            | Tracking Information                      |  |  |
|                                    |                                           |  |  |
| Stakeholder                        | Phone                                     |  |  |
|                                    |                                           |  |  |
| Department/Division                | eMail                                     |  |  |
|                                    |                                           |  |  |
| ITS Contact                        | Phone                                     |  |  |
| Phyloden                           | -24-11                                    |  |  |
| Division                           | eMail                                     |  |  |
| Project Overview                   | Place to de de constitutio Constitutio    |  |  |
| Project Overview                   | Please include any available Specs sheets |  |  |
|                                    |                                           |  |  |
|                                    |                                           |  |  |
|                                    |                                           |  |  |
|                                    |                                           |  |  |
| Installation requirements          |                                           |  |  |
| Hardware to be installed by:       | Item count:                               |  |  |
| Installation notes or instructions |                                           |  |  |
|                                    |                                           |  |  |
|                                    |                                           |  |  |
|                                    |                                           |  |  |
| For Administrative Use             |                                           |  |  |
| Installation notes                 | To be installed on:                       |  |  |
|                                    |                                           |  |  |
|                                    |                                           |  |  |
| Authorized by                      | Signature                                 |  |  |
|                                    |                                           |  |  |
|                                    |                                           |  |  |

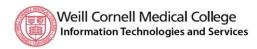

## Data Center Hardware Intake Form

| Туре                                    | Make & Model   |                  | S/N Tkt #  |           |
|-----------------------------------------|----------------|------------------|------------|-----------|
|                                         |                |                  |            |           |
| Environmental Parameters                |                |                  |            |           |
| Form Factor                             | # of PSU's     | Watt (each)      | Amp (each) |           |
| Naturalia - Daniana - A                 |                |                  |            |           |
| Networking Requirements Connection Type | Connector Type | Connection Count | iLO Type   | iLO Count |
| Hardware Information                    |                |                  |            |           |
| Туре                                    | Make & Model   |                  | S/N Tkt #  |           |
|                                         |                |                  |            |           |
| Environmental Parameters                |                |                  |            |           |
| Form Factor                             | # of PSU's     | Watt (each)      | Amp (each) |           |
|                                         |                |                  |            |           |
| Networking Requirements                 |                |                  |            |           |
| Connection Type                         | Connector Type | Connection Count | iLO Type   | iLO Count |
|                                         |                |                  |            |           |
| Hardware Information                    |                |                  |            |           |
| Type                                    | Make & Model   |                  | S/N Tkt #  |           |
| Environmental Parameters                |                |                  |            |           |
| Form Factor                             | # of PSU's     | Watt (each)      | Amp (each) |           |
| Networking Requirements                 |                |                  |            |           |
| Connection Type                         | Connector Type | Connection Count | iLO Type   | iLO Count |